## 2024年度 新渡戸文化短期大学 臨床検査学科 教科書販売のご案内

# WEB注文のみ。3月26日(火)までに申し込みが必要です!

紀伊國屋書店・教科書販売ウェブサイトMyKiTS(マイキッツ)を利用して教科書を販売いたします。 この資料を熟読の上、お間違えのないようご購入ください。

## ■Webサイト: MyKiTSへの登録・注文

QRコードもしくは以下URLからログインしてください。 新規ユーザー登録をお願いいたします。

【WebサイトURL】 <https://gomykits.kinokuniya.co.jp/nitobebunka/>

## ■**スケジュール**

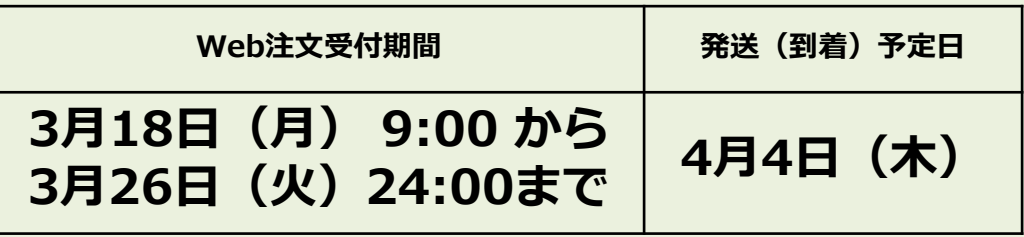

※上記スケジュールのみの販売となりますので、 必ず期間内に注文してください。

#### ■受取方法:ご自宅への配送のみ 必ずMyKiTSで注文してください。学内販売は行わず宅配のみとなります。

■支払方法:お支払いは不要です。 ※預り金(学生諸費等)から支払われます。

## ■注意事項

## ✔4月4日(木)にお受け取り可能な住所を ご登録ください。

- ✔ 1年生は「受験番号」を、 2年生は「学籍番号」を使って、会員登録してください。
- ✔ 販売サイトMyKiTSは、PC、スマホ等でご利用可能です。 ログイン画面は30分で自動的にタイムアウトしますので ご注意ください。
- ✔ 注文受付期間中は MyKiTSの画面上で、ご注文内容の変更及び キャンセルが可能です。

✔ ご注文頂いた書籍は一括でお届けいたします。

- ✔返品はお受けできかねますので、お間違いの無いようご注文ください。
- ✔教科書の内容と金額については、別紙のタイトル一覧をご確認下さい。

#### ■お問い合わせ先

 株式会社紀伊國屋書店 東京営業本部 コーポレート営業部 メールアドレス:kigyo@kinokuniya.co.jp

※学年・コース・お名前を明記の上ご連絡ください。

MyKiTSでの教科書注文方法 | URL: <https://gomykits.kinokuniya.co.jp/nitobebunka/>

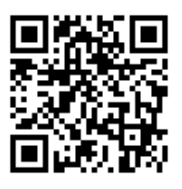

※必ず上記URLから販売ウェブサイトMyKiTS(マイキッツ)に登録して下さい。※入手した個人情報は、教科書の販売以外に使用しません。

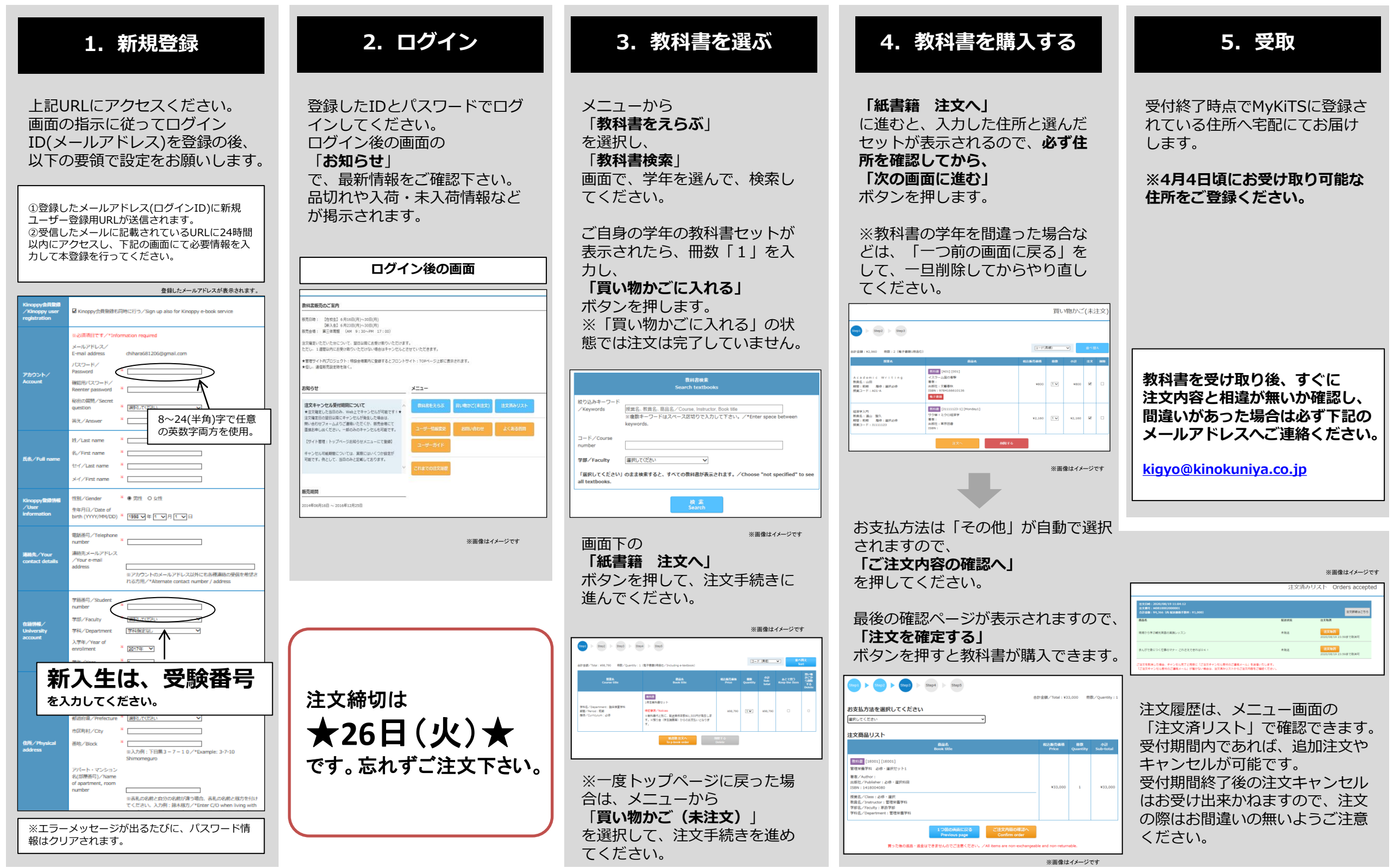